This gets all the prj parameters (per category) and sorts and filters duplicates

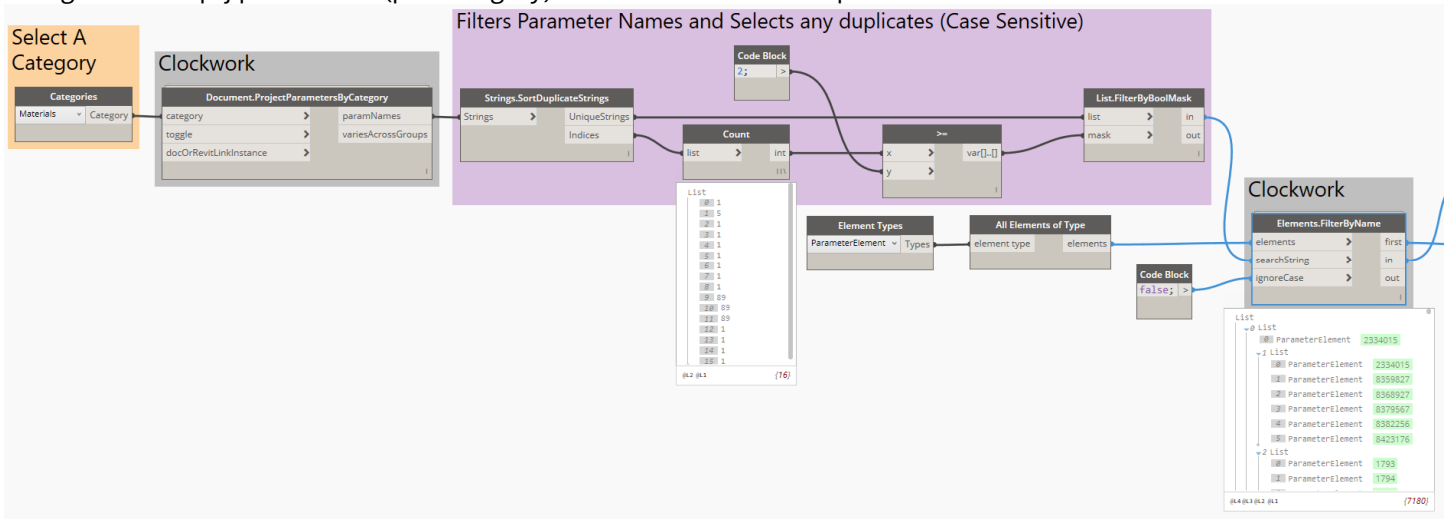

Outlined in RED allows me to delete the duplicates but I can see that some parameters have a value (BLUE OUTLINE)

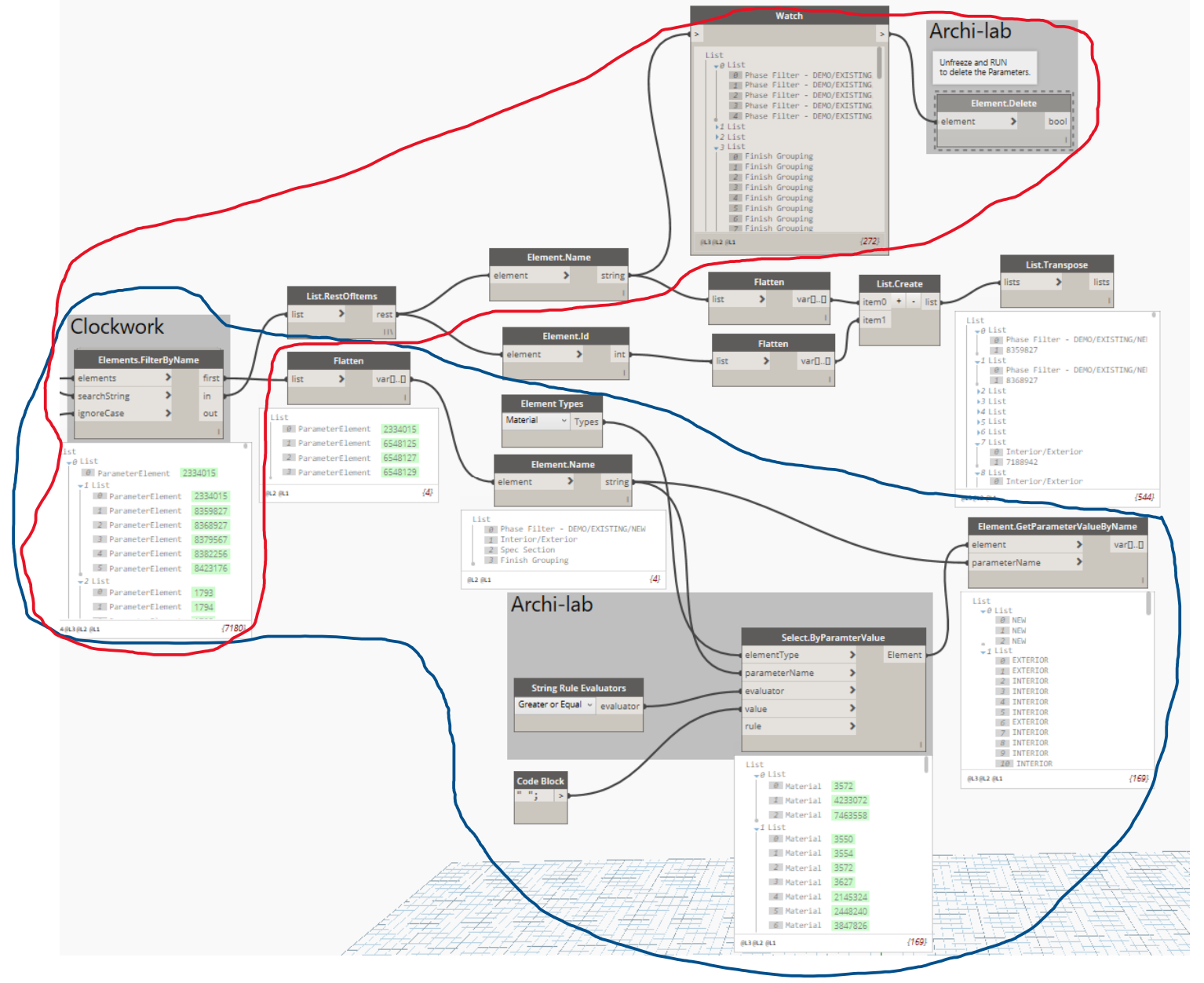

I want to filter out the parameters that have a value and delete the others. I tried Parameter has value node but it doesn't read Parameter elements